# **Examenul de bacalaureat 2010 Proba E-d) Proba scrisă la INFORMATICĂ Limbajul Pascal Specializarea matematică informatică**

**Varianta 8** 

- **Toate subiectele (I, II şi III) sunt obligatorii. Se acordă 10 puncte din oficiu.**
- **Timpul efectiv de lucru este de 3 ore.**
- În rezolvările cerute, identificatorii utilizati trebuie să respecte precizările din enunt (bold), iar în lipsa unor precizări explicite, notatiile trebuie să corespundă cu semnificatiile asociate acestora (eventual în formă prescurtată).

#### **SUBIECTUL I (30 de puncte)**

# Pentru itemul 1, scrieti pe foaia de examen litera corespunzătoare răspunsului corect.

- **1.** Se consideră definite trei variabile de tip **integer**: **x**, **y** şi **z**. O expresie **Pascal** care are valoarea **true** dacă şi numai dacă **x**, **y** şi **z** au valori identice este: **(4p.)**
	-
- **a.**  $(x=y)$  and  $(x=z)$ <br> **b.**  $(x=y)=(y=z)$ <br> **c.**  $(x=y)$  or  $(x=z)$  or  $(y=z)$ <br> **d.** not( $(x<>y$ ))

# **2. Se consideră algoritmul alăturat descris în pseudocod.**

- **a)** Scrieti numărul afisat în urma executării algoritmului dacă pentru **n** se citeşte valoarea **6**. **(6p.)**
- **b)** Scrieti o valoare care poate fi citită pentru **n** astfel încât să se afişeze valoarea **55**. **(4p.)**
- **c)** Scrieti în pseudocod un algoritm, echivalent cu cel dat, care să contină o singură structură repetitivă. **(6p.)**
- **d)** Scrieti programul **Pascal** corespunzător algoritmului dat. **(10p.)**

**c. (x=y) or (x=z) or (y=z) d. not( (x<>y) and (x<>z) ) citeşte n** (număr natural nenul)  **s0 ┌pentru i1,n execută**   $\overline{a}$   $\overline{b}$   $\overline{a}$  $b \leftarrow 1$  $\dot{ }$   $\dot{ }$   $\dot$ **│ ┌cât timp j<i execută │ │ r2\*b-a │ │ ab │ │ br │ │ jj+1 │ └■ │ ss+b └■ scrie s**

#### **SUBIECTUL al II-lea (30 de puncte)**

Pentru fiecare dintre itemii 1 și 2 scrieți pe foaia de examen litera corespunzătoare **răspunsului corect.** 

- **1.** Se consideră un graf neorientat cu **6** noduri şi **9** muchii. Numărul de muchii ce trebuie adăugate, pentru ca graful obținut să fie complet, este: **(4p.)**<br>5 **b.** 6 **c.** 12 **d.** 15
- **a. 5 b. 6 c. 12 d. 15 2.** Se consideră secventa de instructiuni alăturată, în care variabilele **i** şi **j** sunt de tip întreg, iar variabila **s** poate memora un şir de cel mult **20** de caractere. Şirul afişat în urma executării secventei este: **(4p.) s:='bacalaureat'; j:=length(s); for i:=1 to 3 do if s[i]<>s[j-i+1] then s[i]:=s[j-i+1]; write(s);**

# **a. aureatbacal b. bacalaureab c. taealaureat d. taerualacab**

# Scrieti pe foaia de examen răspunsul pentru fiecare dintre cerintele următoare.

- **3.** Se consideră un arbore cu rădăcină, având **6** noduri, numerotate de la **1** la **6**, şi muchiile **[1**, **2]**, **[1**, **3]**, **[2**, **4]**, **[3**, **5]**, **[3**, **6]**. Considerând că rădăcina este nodul numerotat cu 1 și că ea este situată pe nivelul 0 al arborelui, scrieti toate nodurile situate pe nivelul 2 al arborelui dat. **(6p.)**
- **4.** Variabilele **e1** şi **e2**, declarate alăturat, memorează numele şi data naşterii pentru câte un elev. Ştiind că cei doi elevi sunt născuti în ani diferiti, scrieti secventa de instructiuni care afișează pe ecran numele elevului de vârstă mai mare. **(6p.) type data\_n=record an, luna, zi:integer end; elev=record nume:string[20]; d:data\_n end; var e1, e2:elev;**
- Scrieți un program **Pascal** care citește de la tastatură un număr natural, **n** (2≤n≤20), și construieste în memorie tabloul bidimensional cu n linii și n coloane, având proprietătile: **5.** 
	- toate elementele situate pe diagonala principală sunt nule;
	- " fiecare linie conține, începând cu diagonala principală, de la dreapta la stânga, un șir strict crescător de numere consecutive, iar începând cu diagonala principală, de la stânga la dreapta, tot un şir strict crescător de numere consecutive.

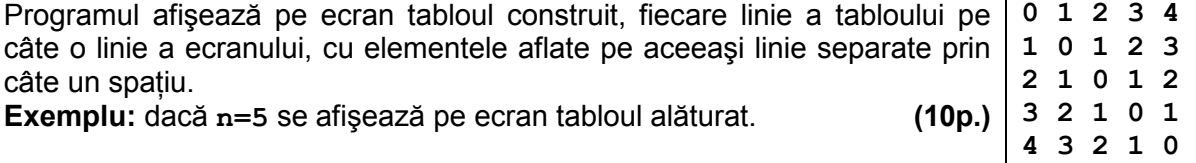

#### **SUBIECTUL al III-lea (30 de puncte)** Pentru itemul 1, scrieți pe foaia de examen litera corespunzătoare răspunsului corect.

**1.** Utilizând metoda backtracking se generează toate numerele pare cu câte trei cifre, cifre care aparțin mulțimii  $\{7, 8, 1, 6, 2, 3\}$ . Primele 4 soluții generate sunt, în această ordine: **778**, **776**, **772**, **788**. Cea de a 8-a soluție generată este: **(4p.)**<br> **712 b. 716 c. 718 d. 782 a. 712 b. 716 c. 718 d. 782** 

### Scrieți pe foaia de examen răspunsul pentru fiecare dintre cerințele următoare.

**2.** Se consideră subprogramul **f**, definit alăturat. Scrieti două numere naturale din intervalul deschis **(20,30)**, care pot fi memorate în variabilele întregi **x1**, şi respectiv **x2**, astfel încât valoarea lui **f(x1,3)** să fie **29**, iar valoarea lui **f(3,x2)** să fie **1**. **(6p.) function f(a,b:integer):integer; begin if a>=b then**   $f:=(a-b)+f(a \div b,b)$  **else f:=1 end;** 

 $s_n = \begin{cases} 1 \\ 3 \end{cases}$ dacã  $n \leq 2$ **3.** Se consideră şirul **s**, construit după regula alăturată.  $3 \cdot {\bf s}_{n-1}$ dacã  $n > 3$ 

Subprogramul **sir** primeşte prin parametrul **n** un număr natural (**3<n<20**) şi furnizează prin parametrul **a** un tablou unidimensional care memorează primii **n** termeni ai şirului **s**, definit după regula de mai sus, astfel încât numerele impare să ocupe primele poziții în tablou, iar cele pare să fie memorate în continuarea celor impare.

Scrieti definitia completă a subprogramului sir, precum și a tipurilor de date necesare. **Exemplu:** dacă **n=6**, primii şase termeni ai şirului sunt **1**, **1**, **2**, **5**, **13**, **34**, iar, după apel, tabloul construit poate fi **(1,1,5,13,2,34)**. **(10p.)**

Fișierul bac.in conține pe prima linie un număr natural n (3<n<1000), iar pe următoarea linie, un şir de **n** numere naturale distincte, de cel mult nouă cifre fiecare. Numerele din sir sunt separate prin câte un spatiu și cel putin două dintre ele au ultima cifră egală cu **5**. **4.** 

a) Scrieti un program **Pascal** care citește toate numerele din fișier și, utilizând un algoritm eficient din punct de vedere al timpului de executare și al memoriei utilizate, determină și afişează pe ecran cele mai mari două numere din şir care au ultima cifră egală cu **5**. Numerele determinate sunt afisate în ordine crescătoare, separate printr-un spatiu. **(6p.)** 

**Exemplu**: dacă fișierul bac.in are conținutul 10 alăturat, pe ecran se vor afişa, în această ordine, numerele: **25 85 97 5 11 1 8 6 85 3 25 15** 

**b)** Descrieti succint, în limbaj natural (3-4 rânduri), algoritmul utilizat la punctul **a**) și justificati eficienta acestuia. **(4p.) (4p.) (4p.) (4p.) (4p.) (4p.) (4p.) (4p.) (4p.) (4p.) (4p.) (4p.) (4p.) (4p.) (4p.) (4p.) (4p.) (4p.) (4p.) (4p.) (4p.) (4p.) (4p.) (4p.)**